УПРАВЛЕНИЕ ОБРАЗОВАНИЯ АДМИНИСТРАЦИИ МУНИЦИПАЛЬНОГО ОБРАЗОВАНИЯ ВЫСЕЛКОВСКИЙ РАЙОН МУНИЦИПАЛЬНОЕ БЮДЖЕТНОЕ ОБЩЕОБРАЗОВАТЕЛЬНОЕ УЧРЕЖДЕНИЕ СРЕДНЯЯ ОБЩЕОБРАЗОВАТЕЛЬНАЯ ШКОЛА №18 ИМЕНИ АЛЕКСАНДРА ИВАНОВИЧА КРАВЧЕНКО СТАНИЦЫ НОВОМАЛОРОССИЙСКОЙ

Принята на заседании педагогического совета от 22 мая 2023г. Протокол №9

Утверждаю Директор школы  $\Box$ Гребенюк И.Г. 22 мая 2023г.

Дополнительная общеобразовательная общеразвивающая программа

# ТЕХНИЧЕСКОЙ НАПРАВЛЕННОСТИ

# **«РАЗРАБОТКА ПРИЛОЖЕНИЙ ВИРТУАЛЬНОЙ И ДОПОЛНЕННОЙ РЕАЛЬНОСТИ»**

Уровень программы: *ознакомительный* Срок реализации программы: *1 год (34 часа)* Возрастная категория: *12-14 лет* Форма обучения: *очная* Вид программы: *модифицированная* Программа реализуется на бюджетной основе ID-номер Программы в Навигаторе: 56846

> Автор-составитель: Иванова Наталья Анатольевна педагог дополнительного образования

ст. Новомалороссийская, 2023

#### Раздел 1. «Комплекс основных характеристик образования: объем, содержание, планируемые результаты»

#### Пояснительная записка

Дополнительная общеобразовательная общеразвивающая программа «Разработка приложений виртуальной  $\mathbf{H}$ дополненной реальности» разработана на основе авторской общеобразовательной общеразвивающая «Разработка программа технической направленности приложений лополненной 3D-моделирование виртуальной  $\overline{M}$ реальности:  $\overline{M}$ программирование», автор Кузнецова И.А., Москва, 2019

Для реализации ознакомительной дополнительной общеобразовательной общеразвивающей программы «Разработка приложений виртуальной и дополненной реальности» в отличии от авторской сокращено количество часов.

#### Направленность Программы: техническая

Актуальность: виртуальная  $\mathbf{M}$ дополненная реальности особые технологические направления, тесно связанные с другими. Эти технологии включены в список ключевых и оказывают существенное влияние на развитие рынков. Практически для каждой перспективной позиции будущего крайне полезны будут знания из области 3D-моделирования, основ программирования, компьютерного зрения и т. п.

Согласно многочисленным исследованиям, VR/AR-рынок развивается по экспоненте — соответственно, ему необходимы компетентные специалисты.

В ходе практических занятий по программе вводного модуля обучающиеся познакомятся с виртуальной, дополненной и смешанной реальностями, поймут их особенности и возможности, выявят возможные способы применения, а также определят наиболее интересные направления для дальнейшего углубления, параллельно развивая навыки дизайн-мышления, дизайн-анализа и способность создавать новое и востребованное.

Синергия методов и технологий, используемых в направлении «Разработка приложений виртуальной и дополненной реальности», даст обучающемуся уникальные метапредметные компетенции, которые будут полезны в сфере проектирования, моделирования объектов процессов, разработки  $\boldsymbol{\mathrm{M}}$ приложений и др.

#### **Отличительные особенности Программы**

Программа даѐт необходимые компетенции для дальнейшего углублѐнного освоения дизайнерских навыков и методик проектирования. Основными направлениями в изучении технологий виртуальной и дополненной реальности, с которыми познакомятся обучающиеся в рамках модуля, станут начальные знания о разработке приложений для различных устройств, основы компьютерного зрения, базовые понятия ЗD-моделирования.

Через знакомство с технологиями создания собственных устройств и разработки приложений будут развиваться исследовательские, инженерные и проектные компетенции.

Освоение этих технологий подразумевает получение ряда базовых компетенций, владение которыми критически необходимо любому специалисту на конкурентном рынке труда в ЅТЕАМ-профессиях.

**Адресат Программы.** Программа предназначена для обучающихся муниципального бюджетного общеобразовательного учреждения средней общеобразовательной школы № 18 имени Александра Ивановича Кравченко станицы Новомалороссийской. Ознакомительная дополнительная общеобразовательная общеразвивающая программа «Разработка приложений виртуальной и дополненной реальности» предназначена для обучающихся в возрасте от 12 до 14 лет, которые будут знакомиться с предметом «Разработка приложений виртуальной и дополненной реальности» путем изучения базовых понятий ЗD-моделирования с технологиями создания собственных устройств и разработки приложений для различных устройств.

#### **Форма обучения:** очная

**Режим занятий:** Занятия проводятся с группой обучающихся (10 человек) 1 раз в неделю по 1 академическому часу  $(40 \text{ mm}) - 34$  часа за весь период обучения.

#### **Особенности организации образовательного процесса**

Занятия будут проводиться на базе Центра образования цифрового и гуманитарного профилей «Точка роста», созданного в целях развития и реализации дополнительных общеобразовательных программ цифрового, естественнонаучного и гуманитарного профилей, формирования социальной культуры, проектной деятельности, направленной не только на расширение познавательных интересов школьников, но и на стимулирование активности, инициативы и исследовательской деятельности обучающихся.

Программа предполагает постепенное расширение знаний и их углубление, а также приобретение умений в области проектирования, конструирования и изготовления творческого продукта.

В основе образовательного процесса лежит проектный подход. Основная форма подачи теории — интерактивные лекции и пошаговые мастер-классы. Практические задания планируется выполнять как индивидуально и в парах, так и в малых группах. Занятия проводятся в виде бесед, лекций: для наглядности подаваемого материала используется различный мультимедийный материал — презентации, видеоролики и пр.

Программа составлена с учетом санитарно-гигиенических требований,

особенностей учащихся и возрастных материально-технических возможностей учреждения.

Уровень Программы: ознакомительный.

Цель программы: формирование уникальных Hard- и Soft-компетенций по работе с VR/AR-технологиями через использование кейс-технологий.

# Залачи:

#### Обучающие:

объяснить базовые понятия сферы разработки приложений виртуальной и дополненной реальности: ключевые особенности технологий и их различия между собой, панорамное фото и видео, трекинг реальных объектов, интерфейс, полигональное моделирование;

сформировать навыки выполнения технологической цепочки разработки приложений для мобильных устройств и/или персональных компьютеров с использованием специальных программных сред;

сформировать базовые навыки работы в программах для разработки приложений с виртуальной и дополненной реальностью;

сформировать базовые навыки работы в программах для трёхмерного моделирования;

научить использовать и адаптировать трёхмерные модели, находящиеся в открытом доступе, для задач кейса;

сформировать базовые навыки работы в программах для разработки графических интерфейсов;

привить навыки проектной деятельности, в том числе использование инструментов планирования.

#### Развивающие:

 $-$  Ha протяжении **BCCX** занятий формировать 4К-компетенции (критическое мышление, креативное мышление, коммуникация, кооперация);

способствовать расширению словарного запаса;  $\equiv$ 

способствовать развитию памяти, внимания, технического мышления, изобретательности;

- способствовать развитию алгоритмического мышления;

- способствовать формированию интереса к техническим знаниям;

- способствовать формированию умения практического применения полученных знаний;

- сформировать умение формулировать, аргументировать и отстаивать своё мнение;

- сформировать умение выступать публично с докладами, презентациями Воспитательные:

- воспитывать аккуратность и дисциплинированность при выполнении работы;

- способствовать формированию положительной мотивации к трудовой деятельности;

способствовать формированию опыта совместного и индивидуального творчества при выполнении командных заданий;

воспитывать трудолюбие, уважение к труду;

формировать чувство коллективизма и взаимопомощи;

- воспитывать чувство патриотизма, гражданственности, гордости за достижения отечественной ИТ-отрасли.

#### Планируемые результаты

Личностные результаты:

— критическое отношение к информации и избирательность её восприятия;

- осмысление мотивов своих действий при выполнении заданий;

развитие любознательности, сообразительности при выполнении разнообразных заданий проблемного и эвристического характера;

развитие внимательности, настойчивости, целеустремлённости, умения преодолевать трудности;

развитие самостоятельности суждений, независимости  $\overline{M}$  $\frac{1}{2}$ нестандартности мышления;

освоение социальных норм, правил поведения, ролей и  $\phi$ op $\dot{M}$ социальной жизни в группах и сообществах;

формирование коммуникативной  $\equiv$ компетентности в общении  $\mathbf{M}$ сотрудничестве с другими обучающимися.

#### Метапредметные результаты:

Регулятивные универсальные учебные действия:

умение принимать и сохранять учебную задачу;

умение планировать последовательность шагов алгоритма для дости- $\equiv$ жения цели:

умение ставить цель (создание творческой работы), планировать достижение этой цели;

- умение осуществлять итоговый и пошаговый контроль по результату;

способность адекватно воспринимать оценку наставника и других обучающихся;

умение различать способ и результат действия;

умение вносить коррективы в действия в случае расхождения результата решения задачи на основе её оценки и учёта характера сделанных ошибок;

умение в сотрудничестве ставить новые учебные задачи;

способность проявлять познавательную инициативу в учебном сотрудничестве;

умение осваивать способы решения проблем творческого характера в жизненных ситуациях;

умение оценивать получающийся творческий продукт и со - относить  $$ его с изначальным замыслом, выполнять по необходимости коррекции либо продукта, либо замысла.

Познавательные универсальные учебные действия.

умение осуществлять поиск информации в индивидуальных информа- $\equiv$ ционных архивах обучающегося, информационной среде образовательного учреждения, федеральных хранилищах информационных образовательных pecypcos;

умение использовать средства информационных и коммуникационных технологий для решения коммуникативных, познавательных и творческих

залач:

умение ориентироваться в разнообразии способов решения задач;  $\overline{\phantom{0}}$ 

умение осуществлять анализ объектов с выделением существенных и несущественных признаков;

умение проводить сравнение, классификацию по заданным критериям;

умение строить логические рассуждения в форме связи простых суждений об объекте:

умение устанавливать аналогии, причинно-следственные связи;

умение моделировать, преобразовывать объект из чувственной формы  $\equiv$ в модель, где выделены существенные характеристики объекта (пространственно-графическая или знаково-символическая);

умение синтезировать, составлять целое из частей, в том числе само- $\overline{\phantom{0}}$ стоятельно достраивать с восполнением недостающих компонентов. Коммуникативные универсальные учебные действия:

умение аргументировать свою точку зрения на выбор оснований и критериев при выделении признаков, сравнении и классификации объектов;

- умение выслушивать собеседника и вести диалог;

способность признавать возможность существования раз - личных точек зрения и право каждого иметь свою;

умение планировать учебное сотрудничество с наставником и другими обучающимися: определять цели, функции участников, способы взаимодействия;

**BOIIDOCOB:**  $\equiv$ умение осуществлять постановку инициативное сотрудничество в поиске и сборе информации;

умение разрешать конфликты: выявление, идентификация проблемы, поиск и оценка альтернативных способов разрешения конфликта, принятие решения и его реализация;

умение с достаточной полнотой и точностью выражать свои мысли в соответствии с задачами и условиями коммуникации;

владение монологической и диалогической формами речи.

#### Предметные результаты

В результате освоения программы, обучающиеся должны знать:

ключевые особенности технологий виртуальной и дополненной реаль- $\equiv$ НосТи:

принципы работы приложений с виртуальной и дополненной реально- $\overline{\phantom{0}}$ СТЬЮ:

перечень современных устройств, используемых для работы с техноло- $\equiv$ гиями, и их предназначение;

основной функционал программ для трёхмерного моделирования;  $\equiv$ 

принципы и способы разработки приложений с виртуальной и дополненной реальностью;

основной функционал программных сред для разработки приложений с виртуальной и дополненной реальностью;

особенности разработки графических интерфейсов.  $\equiv$ 

уметь:

- настраивать и запускать шлем виртуальной реальности;

- устанавливать и тестировать приложения виртуальной реальности;

самостоятельно собирать очки виртуальной реальности;

формулировать задачу на проектирование исходя из выявленной про- $\equiv$ блемы:

- пользоваться различными методами генерации идей;

- выполнять примитивные операции в программах для трёхмерного моделирования;

- выполнять примитивные операции в программных средах для разработки приложений с виртуальной и дополненной реальностью;

- компилировать приложение для мобильных устройств или персональных компьютеров и размещать его для скачивания пользователями;

разрабатывать все необходимые графические и видео материалы для презентации проекта;

представлять свой проект. владеть:

- основной терминологией в области технологий виртуальной и дополненной реальности;

- базовыми навыками трёхмерного моделирования;

базовыми навыками разработки приложений с виртуальной и дополненной реальностью;

знаниями по принципам работы и особенностям устройств  $\frac{1}{2}$ виртуальной и дополненной реальности.

#### **Содержание программы Учебныи план**

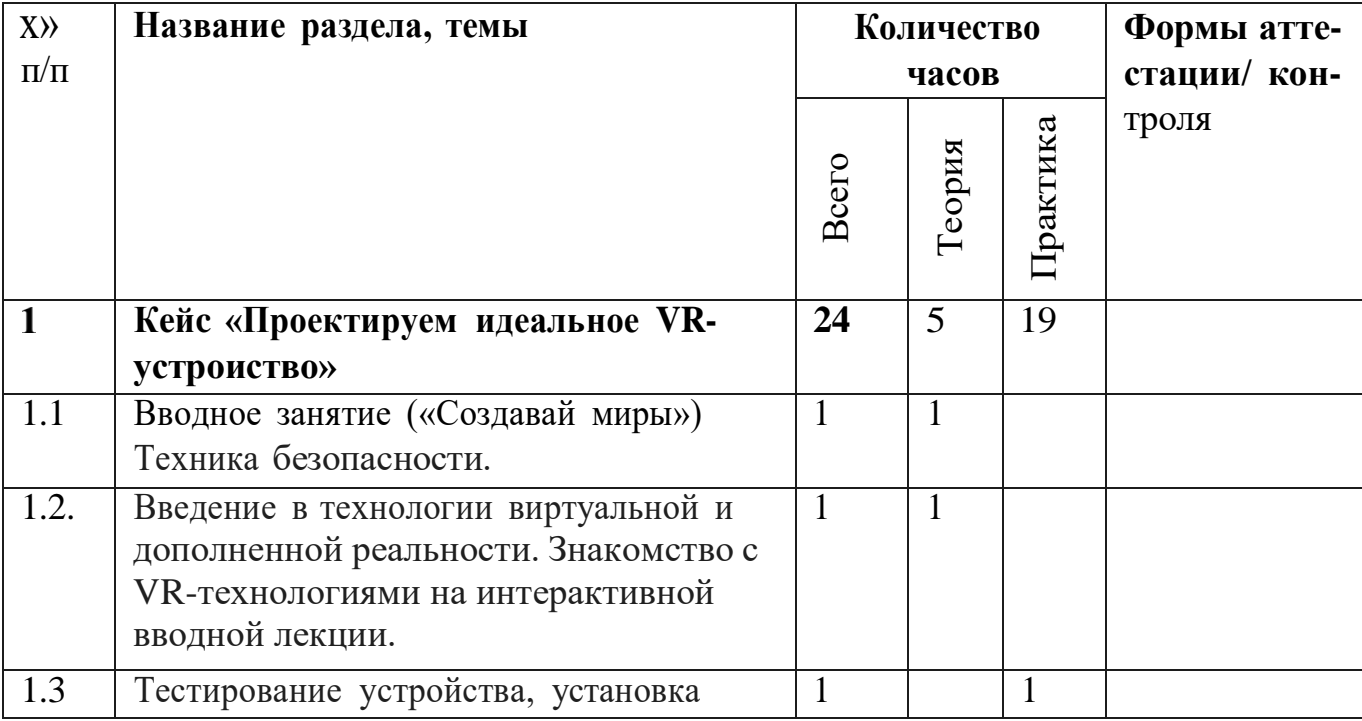

7

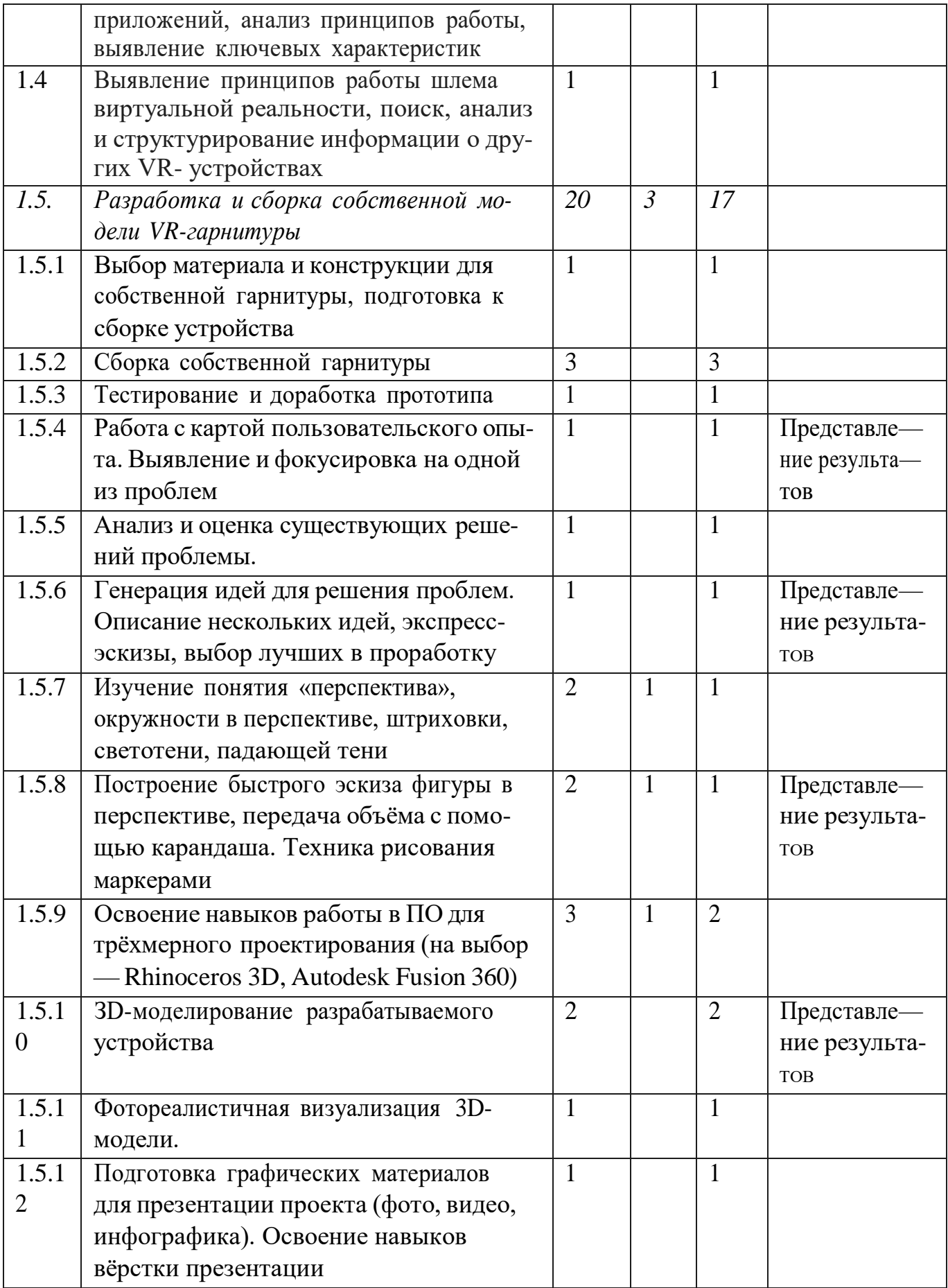

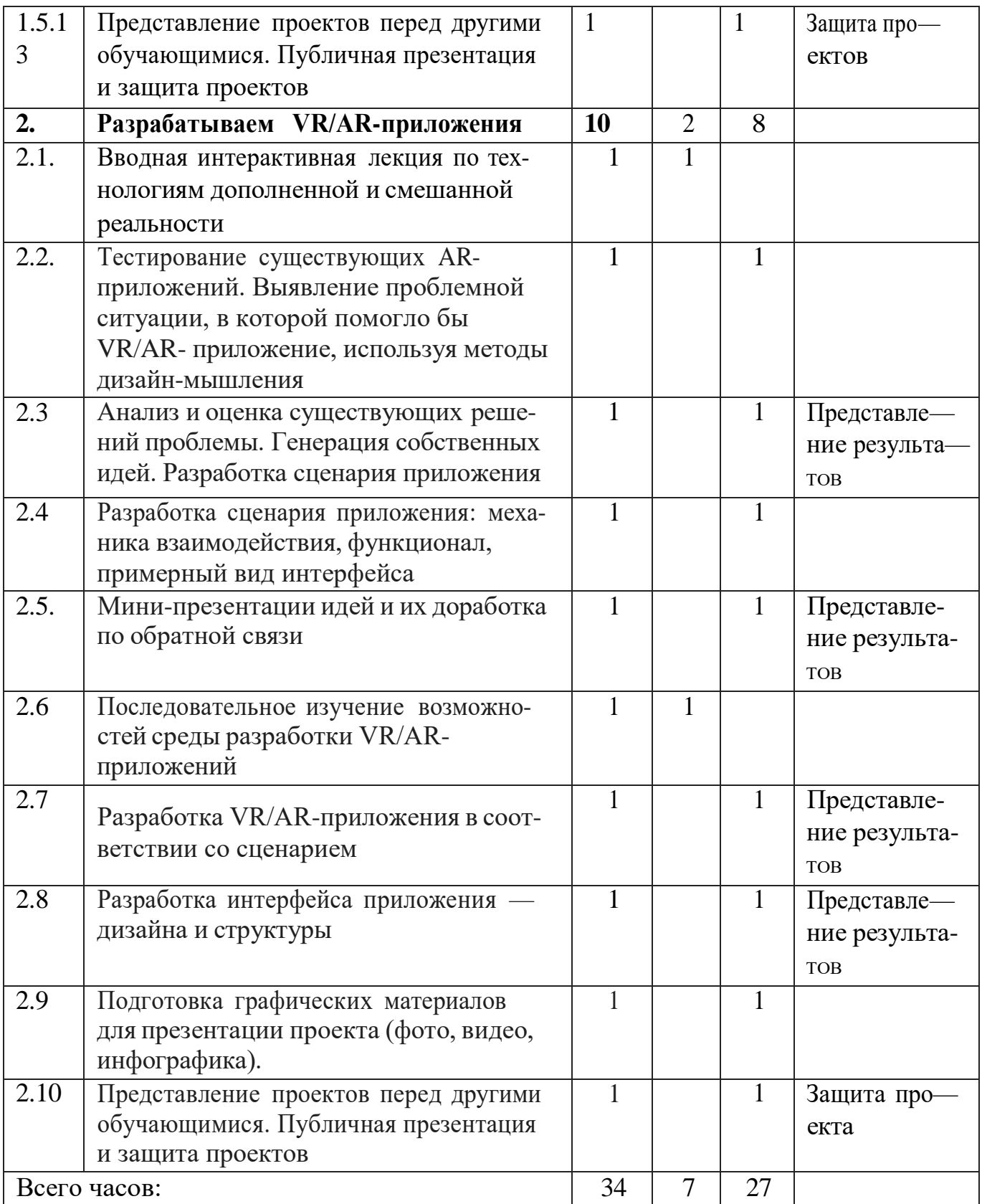

#### **Содержание программы**

Программа предполагает постепенное расширение знаний и их углубление, а также приобретение умений в области проектирования, конструирования и изготовления творческого продукта.

В основе образовательного процесса лежит проектный подход. Основная форма подачи теории интерактивные лекции и пошаговые мастер-классы в группах до 10-12 человек. Практические задания планируется выполнять как индивидуально и в парах, так и в малых группах. Занятия проводятся в виде бесед, семинаров, лекций: для наглядности подаваемого материала используется различный мультимедийный материал презентации, видеоролики, приложения пр.

#### **Кейс 1. Проектируем идеальное VR-устроиство** (24 ч.)

В рамках первого кейса обучающиеся исследуют существующие модели устройств виртуальной реальности, выявляют ключевые параметры, а затем выполняют проектную задачу - конструируют собственное VR-устройство.

*Теория (2 часа).* История, актуальность и перспективы технологии. Понятие виртуальной реальности. Принципы управления системами виртуальной реальности. Этапы и технологии создания систем VR, структура и компонентЫ.

*Практика (2 часа).* Тестирование устройств и предустановленных приложений. Изучение особенностей датчиков и контроллеров. Исследование VR-контроллеров и обобщение возможных принципов управления системами виртуальной реальности. Сравнение различных типов управления, выводы о том, что необходимо для «обмана» мозга и погружения в другой мир.

*Разработка и сборка собственной модели VR-гарнитуры*

*Теория (3 часа).* Знакомство с 3D моделированием. Обзор графических ЗD-редакторов. Знакомство с интерфейсом программы 3D моделирования, панелями инструментов. Изучение метода дизайн-проектирования; понятия «перспектива», окружности в перспективе, штриховки, светотени, падающей тени

*Практика (19 часов).* Сборка собственной модели VR-гарнитуры: выбор материала и конструкции для собственной гарнитуры, вырезание необходимых деталей. Тестирование и доработка прототипа. Проектирование, моделирование разработанного устройства. Построение 3D моделей. Освоение навыков вѐрстки презентации. Представление проектов перед другими обучающимися. Публичная презентация и защита проектов.

#### **Рейс 2. Разрабатываем VR/АR-приложения** (10 ч)

После формирования основных понятий виртуальной реальности, получения навыков работы с VR-оборудованием в первом кейсе обучающиеся переходят к рассмотрению понятий дополненной и смешанной реальности, разбирают их основные отличия от виртуальной. Создают собственное ARприложение (augmented reality — дополненная реальность), отрабатывая навыки работы с необходимым в дальнейшем программным обеспечением, навыки дизайн-проектирования и дизайн-аналитики.

Теория (2 часа). Базовые понятия технологии. Дополненная и смешанная реальность, отличие от виртуальной реальности. AR-устройства, их конструктивные особенности, управление. Приложения для AR-устройств. Применение AR-устройств, векторы развития технологии.

Практика {8 часов). Тестирование существующих АR-приложений. Выявление проблемной ситуации, в которой помогло бы VR/AR- приложение, используя методы дизайн-мышления. Анализ и оценка существующих решений проблемы. Генерация собственных идей. Разработка сценария приложения. Разработка интерфейса приложения — дизайна и структуры. Работа с крупнейшими репозиториями бесплатных трёхмерных моделей, минимальная адаптация модели, имеющиеся в свободном доступе, под свои нужды. Представление проектов перед другими обучающимися. Публичная презентация и защита проектов.

## **Раздел 2. «Комплекс организационно-педагогических условий» Балендарный учебный график**

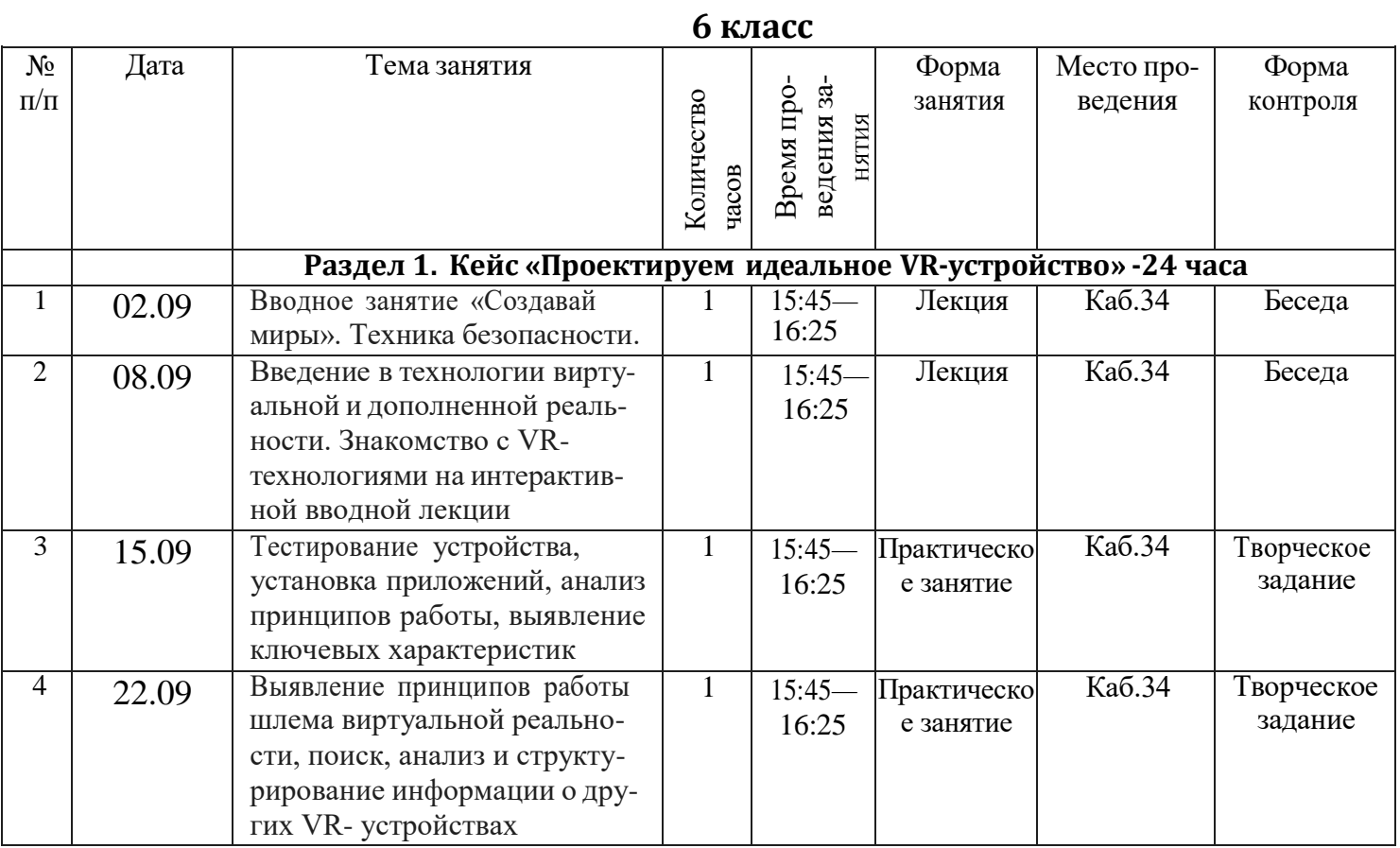

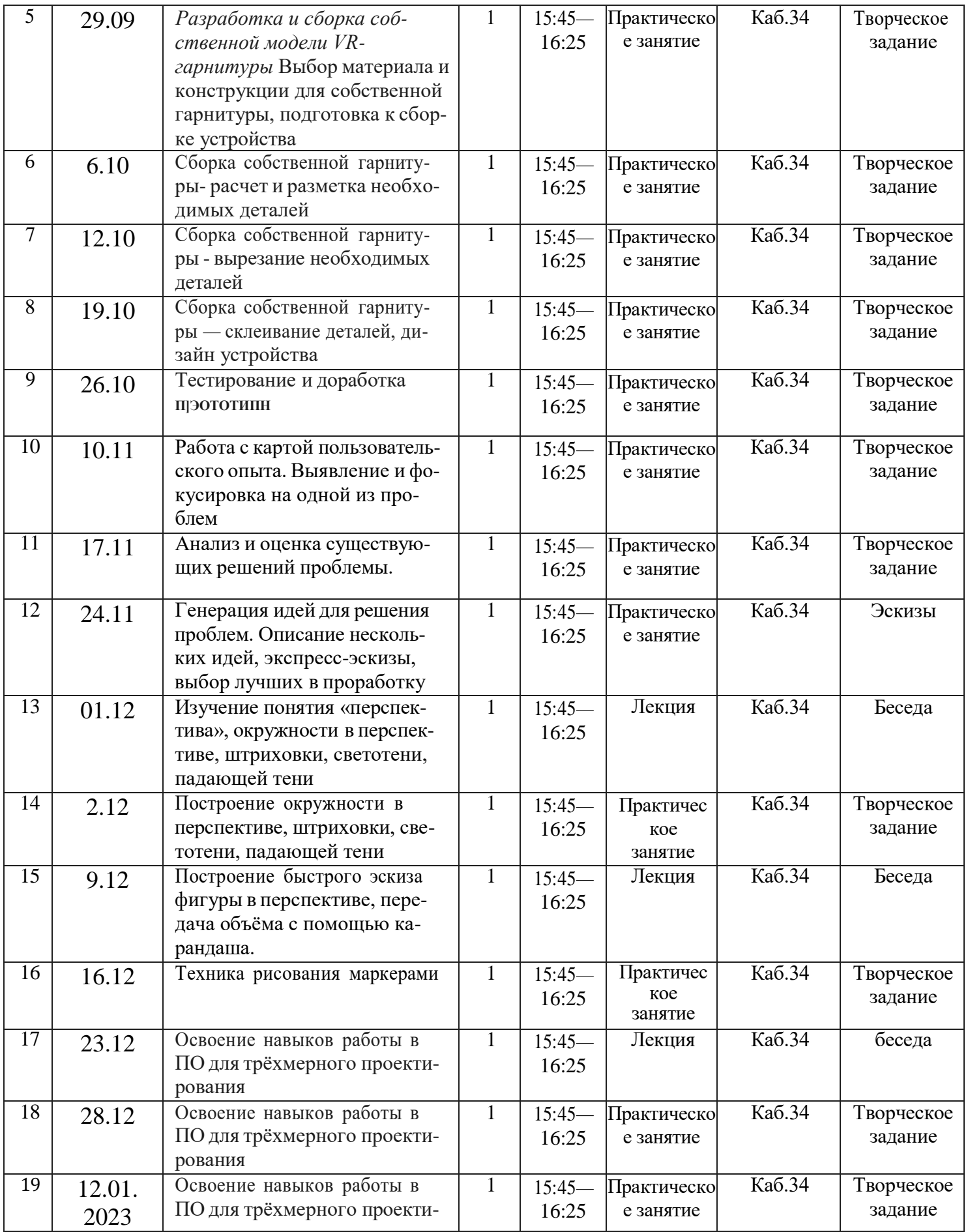

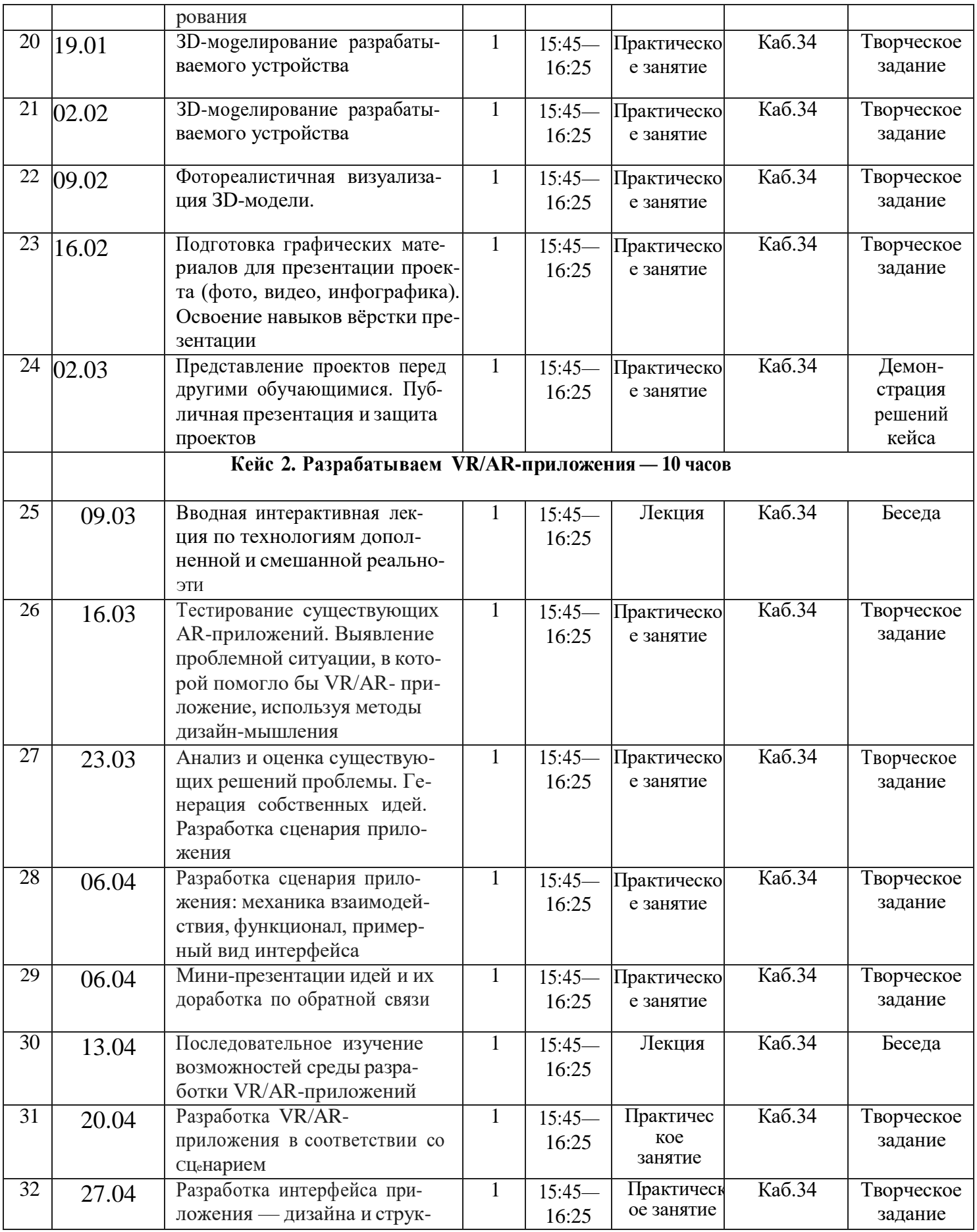

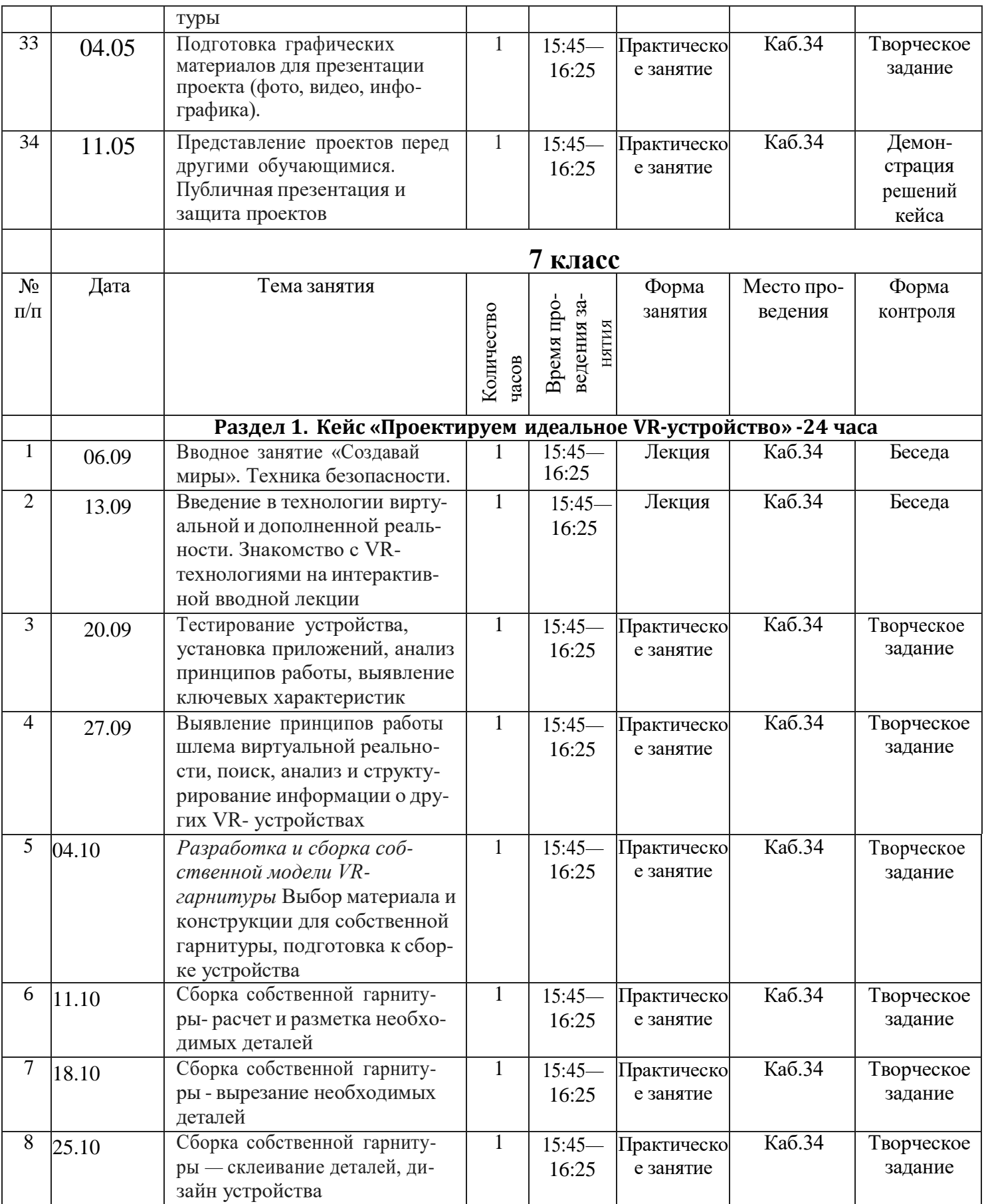

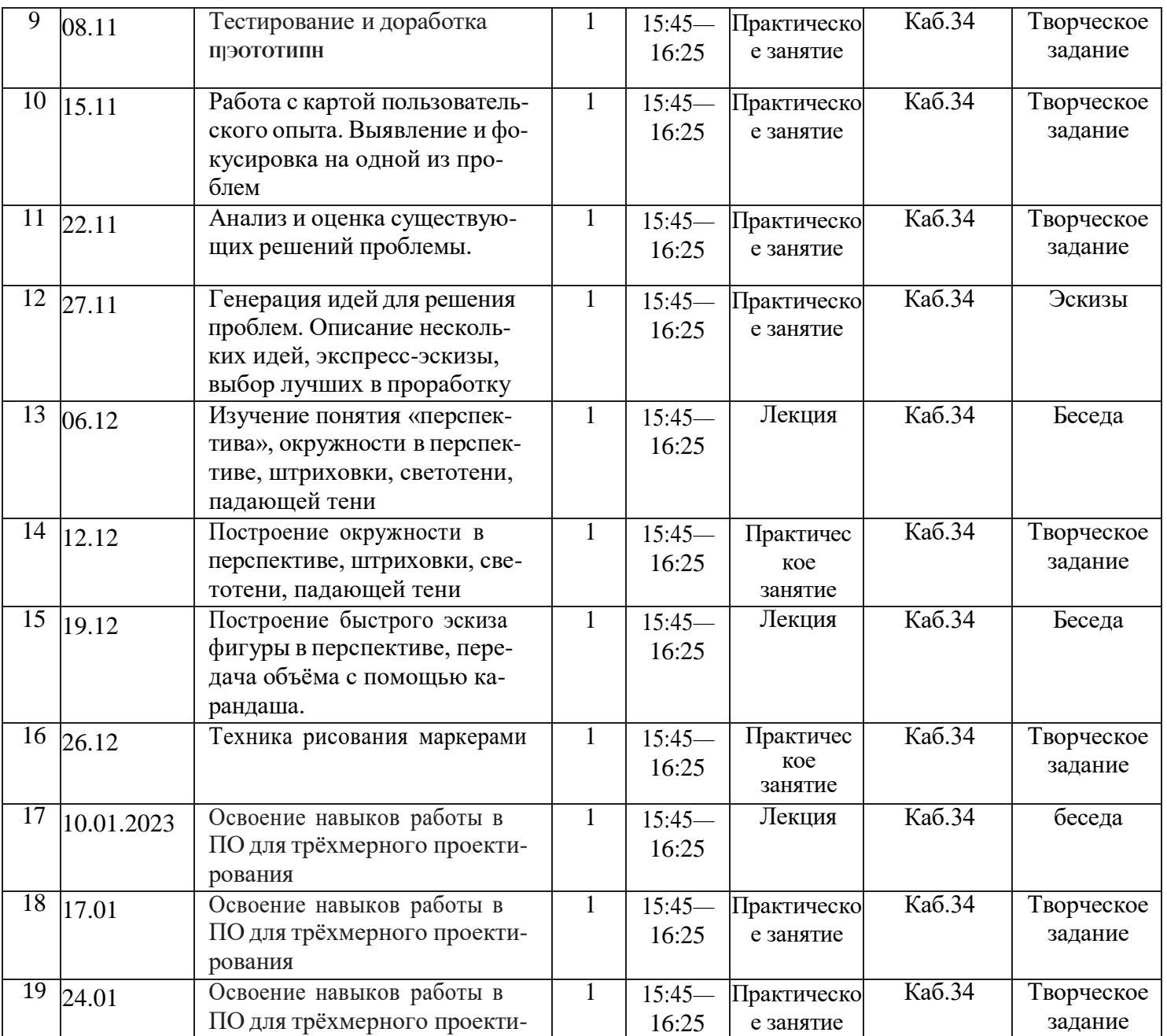

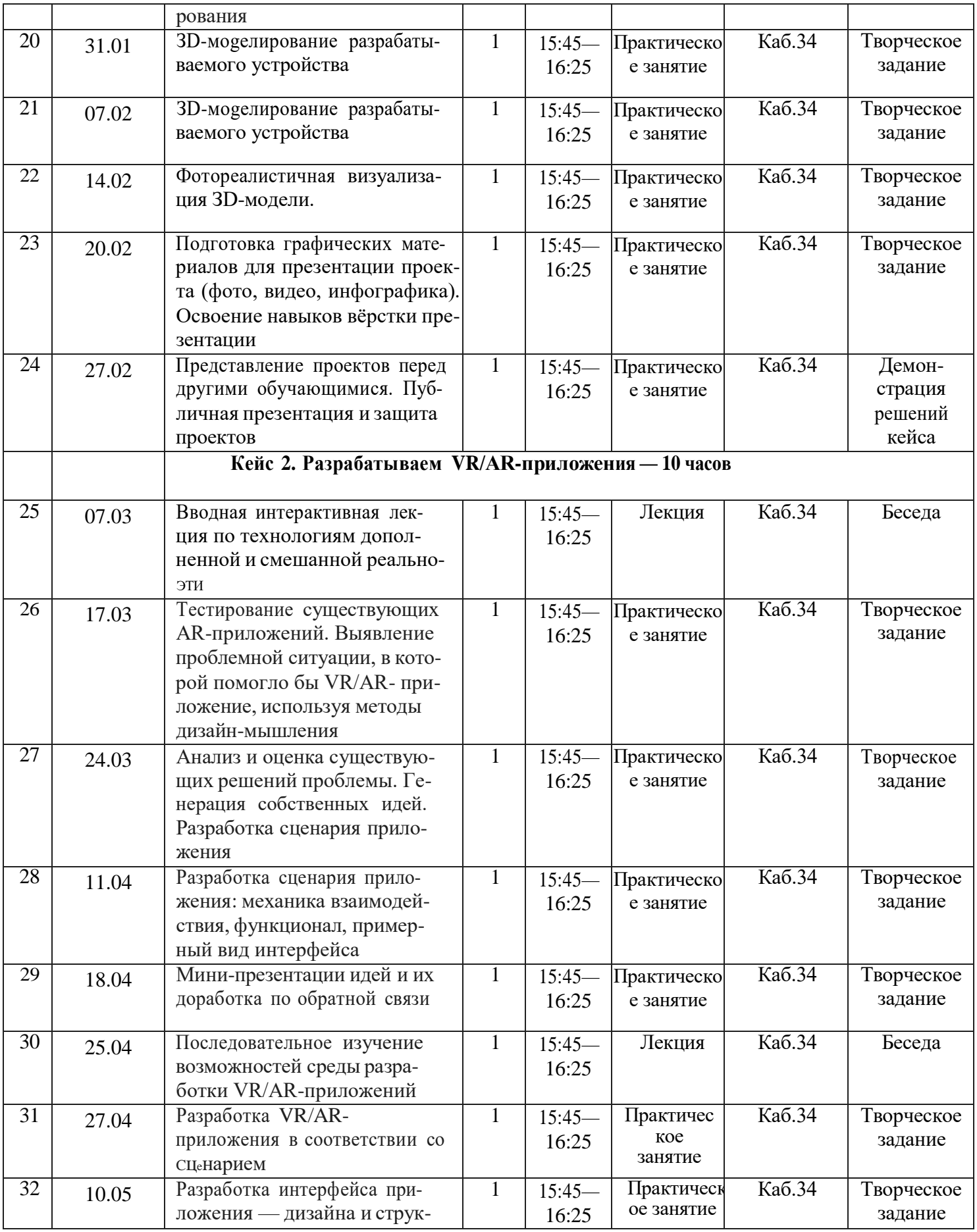

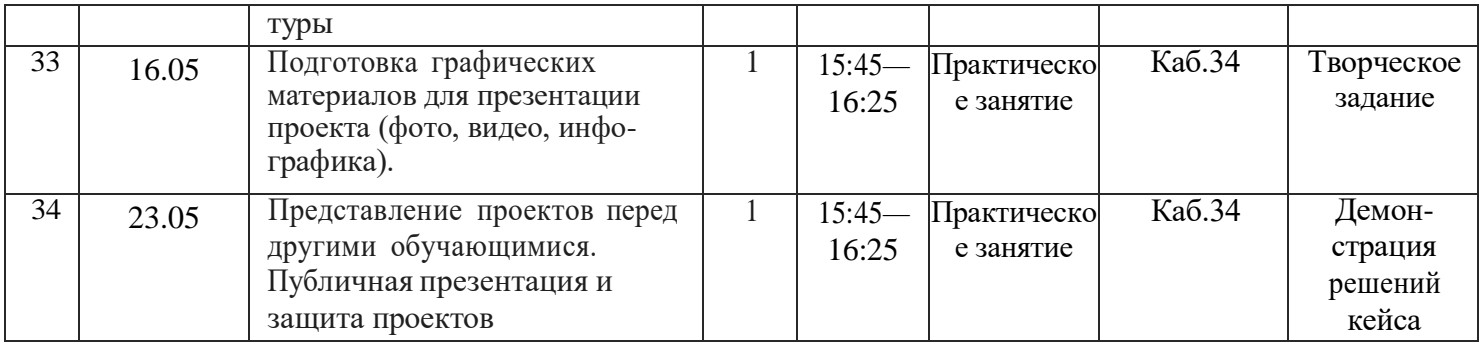

#### **Материально-техническое оснащение образовательного процесса: Аппаратное и техническое обеспечение:**

Рабочее место обучающегося:

- Мобильные ноутбуки *Hp,* с мышью — по количеству обучающихся.

Рабочее место наставника:

- ноутбук *De//:* -1 шт.;
- система виртуальной реальности— 1 шт.;
- Планшет Apple iPad 2018 32Gb WiFi-1 шт.

Личное мобильное устройство наставника с операционной системой Android  $-1$   $\text{III}$ .

- мобильный модем  $-1$  шт.
- мобильная интерактивная панель SMART— 1 комплект;
- $-3D$  принтер 1 шт.
- МФУ принетер Xerox 1 шт.

## **Программное обеспечение:**

- офисное программное обеспечение;

— программное обеспечение для трѐхмерного моделирования (Autodesk Fusion 360; Autodesk 3ds Max/Blender 3D/Maya);

— программная среда для разработки приложений с виртуальной и дополненной реальностью (Unity 3D/Unreal Engine);

— графический редактор.

#### **Оборудование и расходные материалы:**

цифровой штангенциркуль -3 шт.;

многофункциональный инструмент (мул титул) -2шт.;

клеевой термопистолет — 6 шт.;

бумага A4 для рисования и распечатки — минимум 1 упаковка 200 листов; бумага АЗ для рисования — минимум по 3 листа на одного обучающегося; набор простых карандашей — по количеству обучающихся;

набор чѐрных шариковых ручек — 5 шт.;

клей ПВА $-2$  шт.:

клей-карандаш — по количеству обучающихся; скотч прозрачный/матовый — 2 шт.; скотч двусторонний — 2 шт.; картон/гофрокартон для макетирования — 1200\*800 мм, по одному листу на двух обучающихся; нож макетный — 4 шт; лезвия для ножа сменные 18 мм — 2 шт.; ножницы — по количеству обучающихся; линзы 25 мм или 34 мм — 1 комплект; дополнительно — РLА-пластик 1,75 REC.

#### **Формы аттестации / контроля**

Подведение итогов реализуется в рамках презентации и защиты результатов выполнения кейсов, представленных в программе.

#### **Оценочные диагностические материалы**

Представление результатов образовательной деятельности пройдѐт в форме публичной презентации решений кейсов командами и последующих ответов, выступающих на вопросы наставника и других команд. Представление результатов деятельности проводится в кабинете № 34 центра развития образования гуманитарного и цифрового профилей «Точка роста».

**Форма отслеживания и фиксации образовательных результатов:** перечень готовых работ, отзывы родителей, диагностическая карта обучающегося.

**Формы предъявления образовательных результатов:** беседа, опрос, мастер-классы.

#### **Список используемой литературы**

1.Концепция развития дополнительного образования детей (утверждена распоряжением Правительства РФ от 4 сентября 2014 года № 1726-p) // Дополнительное образование: сборник нормативных документов. — М.: издательство «Национальное образования», 2015. — 48 с.

2.Профессиональный стандарт педагога дополнительного образования детей и взрослых // Официальные документы в образовании. — 2015. - № 34. — С. 33-57

3.Рыбалѐва И.А. Проектирование и экспортирование дополнительных общеобразовательных общеразвивающих программ: требования и возможность вариативности: учебно-методическое пособие / И.А. Рыбалѐва. - Краснодар: Просвещение-Юг, 2019.- 138 с.

# Для педагога

4. АдриаН ШоНесси. КаК СТаТь диЗайНероМ, Не продаВ душу дьяВолу / ПиТер. 5. ЖЗННа ЛиQ, ТКа, ТиМ ОҒИЛВи. ДуМай КіІК ДИЗайНер. ДиЗаііН-МһІшлеНие для

МеНеджероВ / МаНН, ИВаНОВ и Фербер.

б. МаЙКЛ ДЖаНда. Сожги сВОё ПО]ЗТфОлио! То, чеМу Не учаТ В дИзайНерсхиХ школах / ПиТер.

7. ФиЛ КлиВер. ЧеМу Вас Не НаучіІТ В диЗаііН-шхоле / Рипол КЛаССиК.

# Для петей и родителей

- 1. http://holographica.space.
- 2. http://bevirtual.ru.
- 3. https://vrgeek.ru.
- 4. https://habrahabr.ru/hub/virtualization/.
- 5. https://geektimes.uu.
- 6. http://www.virtualreality24.ru/.
- 7. https://hi-news.ru/tag/virtualnaya-realnost.
- 8. https://hi-news.ru/tag/dopolnennaya-realnost.

# 9. Ошибка! Недопустимый объект

гиперссылки. 10.http://3d-vr.ru/.

11. VRBE.ru.

- 12.http://www.vrability.ru/.
- 13.https://hightech.fm/.
- 14.http://www.vrfavs.com/.
- 15.http://designet.ru/.
- 16.https://www.behance.net/.
- 17.http://www.notcot.org/.
- 18.http://mocoloco.com/.
- 19.https://www.youtube.com/channel/UCOzx6PA0tgemJllYpd 1FTA.
- 20.https://vimeo.com/idsketching.
- 21.https://ru.pinterest.com/search/pins/?g=design%20sketching&rs=typed&term meta[]=design%7Ctyped&term meta[]=sketching%7Ctyped.
- 22.https://www.behance.net/gallery/1176939/Sketching-Marker-Rendering.